## **News in EXFOR‐ENDF‐PDF databases and tools**

Viktor Zerkin International Atomic Energy Agency, Nuclear Data Section

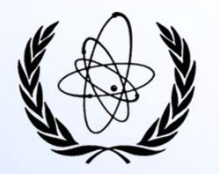

Technical Meeting NRDC-2021 of the International Network of Nuclear Reaction Data Centres, WebEx, 4 - 7 May 2021

## **Content**

### I. Online news

- Main news in Web EXFOR-ENDF-CINDA-IBANDL systems
- JSON in Web EXFOR, ENDF, ZVView
- $\bullet$ News in Web Mirror-sites
- $\bullet$  EXFOR: online versioning of Entry/Subentry; PRELIM data online; "evaluators' flags" system
- $\bullet$  ENDF: MF8/MF457 radioactive decay data online plot, JSON, html-comparison; plotting running GROUPIE code online
- Web-ZVView: new options, online smoothing

### II. Integrated databases

- CINDA = old CINDA + current  $EXFOR + NSR(2018)$
- EXFOR-NSR PDF database
- III. EXFOR off-line */Modernization of "CD-ROM" packages, pilot projects/*
	- X4Lite package: database + retrieval code + converters to X4+, C5, JSON, XML
	- $\bullet$ API: automatized access to nuclear data
	- Extension of EXFOR-Relational with data points using JSON (hybrid implementation)

IV. Other news for EXFOR compilers

Concluding remarks

## **Part I. News in NDS Web systems**

## **Main online news. Summary**

### **1. EXFOR**

- 1) systematic/statistical/partial uncertainties in C5, R33, x4web:Cov
- 2) public online versioning of Entry/Subent
- 3) new output of datasets: JSON-X4, JSON-FY
- 4) PRELIM files in EXFOR Web database
- 5) "evaluators' flags" system

### **2. ENDF**

- 1) radioactive decay data (MF8.MT457): output to JSON, plot, comparison
- 2) plotting groupwise data running on the fly: GROUPIE (725 groups)
- 3) new and updated evaluated libraries in the ENDF database:
	- *1. JENDL/DEU-2020 Deuteron Reaction Data File, Japan, 2020*
	- *2. FENDL-3.2-beta Fusion Evaluated Nuclear Data Library, IAEA, 2021*
	- *3. UKDD-12 UK Decay Data Library, 2012*
	- *4. TENDL-2015.s60 TALYS-based Nuclear Data Library (selected materials), 2015*
	- *5. ADS-HE High energy library for accelerator driven systems, IAEA, 2013*
	- *6. ADS-2.0 Accelerator driven systems nuclear data library, IAEA, 2008*
	- *7. JENDL/PD-2016.1 Photonuclear Data File 2016 revision 1, Japan, 2020*
	- *8. JENDL/ImPACT-2018 JENDL LLFP Transmutation Cross Section File, Japan*
	- *9. INDEN-2020-beta evaluations produced by International Nuclear Data Evaluators Network (coord. by the IAEA)*
	- *10. IAEA-PD-2019 IAEA-Photonuclear Data Library, 2019*
	- *11. W3000 Proton activation cross section data on W (up to 3 GeV), KIT, Germany, 2012*
	- *12. CENDL-3.2 Chinese evaluated neutron data library, issued in 2020*
	- *13. TENDL-2019 TALYS-based Evaluated Nuclear Data Library, 2019*
	- *14. IRDFF-II International Reactor Dosimetry and Fusion File, IAEA 2019*

### **3. IBANDL**

1) quarterly updates since V.Semkova has left IAEA

### **4. Web‐ZVView**

- 1) output plotted data: JSON <sup>+</sup> Table
- 2) online smoothing

## **Usage of JSON in EXFOR, ENDF, ZVView**

*JSON = Java Script Object Notation //form for data based on: name/value pairs + ordered lists of values; can be used as an "IT framework" for nuclear data formats; simpler then XML; supported and used by modern programming languages and IT systems; popular among young generation*

#### **EXFOR**

- JSON-X4: Datasets + Dictionaries; 3 versions with diff. set of Keywords, ~stdOut
- JSON-FY: Datasets, computational values (~C5), coop. with NNDC
- x4list: list of Datasets generated by search in online database (API)

*Why JSON? Easy for programming. API = Application Programming Interface*

### **ENDF**

- JSON-CS: cross sections (MF3) with uncertainties (from MF33) for ENDF, PENDF
- JSON-DD: radioactive decay data (MF8.MT457)
- e4list: list of Datasets generated by search in online database (API)

### **Web-ZVView**

- JSON-XY: copy of plotted data (for selected area)
- JSON-plt: plotted data for implementation of Marker via AJAX -> Html-5

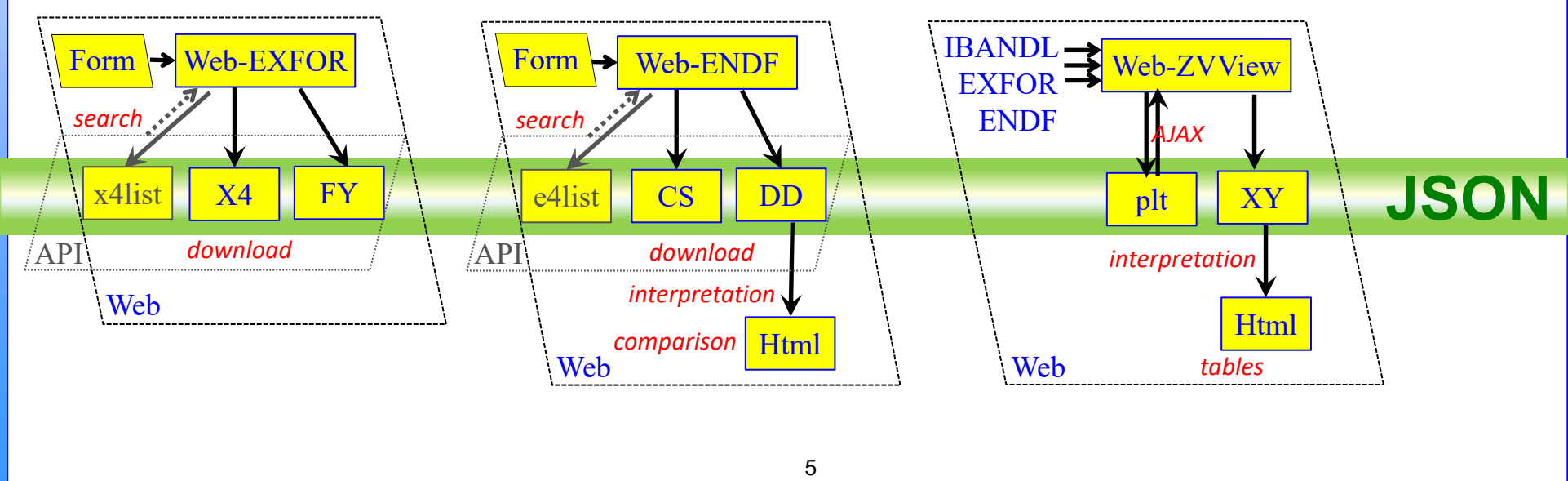

## **2019: JSON! JSON!! JSON!!! 2009: XML! XML!! XML!!!**

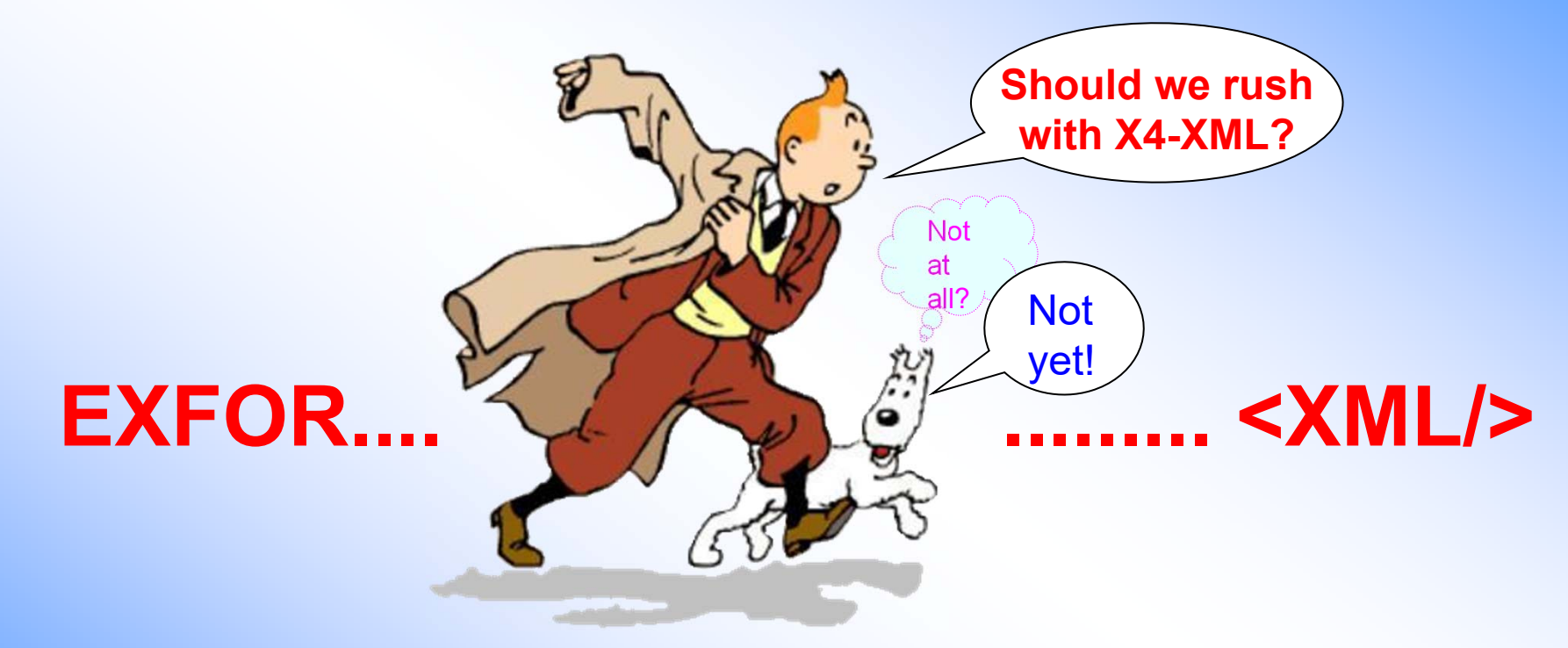

2012, IAEA-Consulting Meeting "Further Development of EXFOR": **EXFOR = stable format + output to XML, JSON, etc.**

## **News in Web Mirror‐sites**

#### EXFOR‐ENDF‐CINDA Web system on:

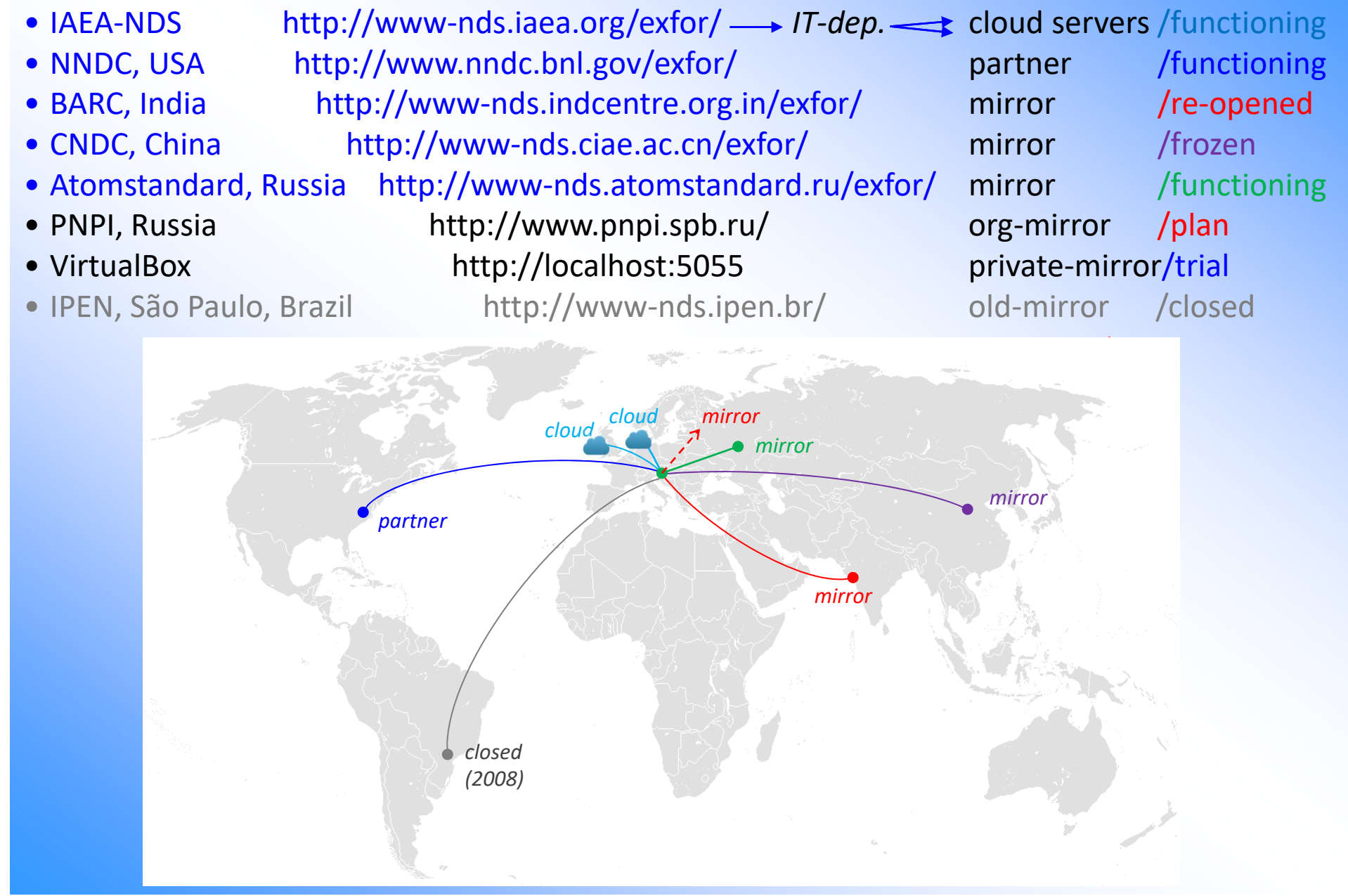

## **1.4 EXFOR news**

### **EXFOR history of data versions**

*1.Became public on request from SG50 2.Comparison text within a line 3.Comparing only selected items*

## **Access to PRELIM data via EXFOR Web retrieval system**

- *1. Since 2019 PRELIM files are stored in EXFOR database with temporary Entry number (Y series).*
- *2. PRELIM data are immediately available via EXFOR Web retrieval system for search, presentation in output formats, conversion to other formats, plotting, comparison with other experimental and evaluated data, etc.*
- *3. This feature can be used for various cross check of data: PRELIM-PRELIM and PRELIM-TRANS, such as: search of duplications of the 1st Reference, versions-history, etc.*

## **EXFOR online. Evaluators' flags system**

/under development/

Evaluator indicates which datasets were selected/unselected from evaluation process and describes reasons. This information (evaluator's flags) is submitted to NDS to be shared with other evaluators. Optionally, the system can also include and operate with "statistical verification scores" indicating difference between a dataset and other experimental/evaluated data.

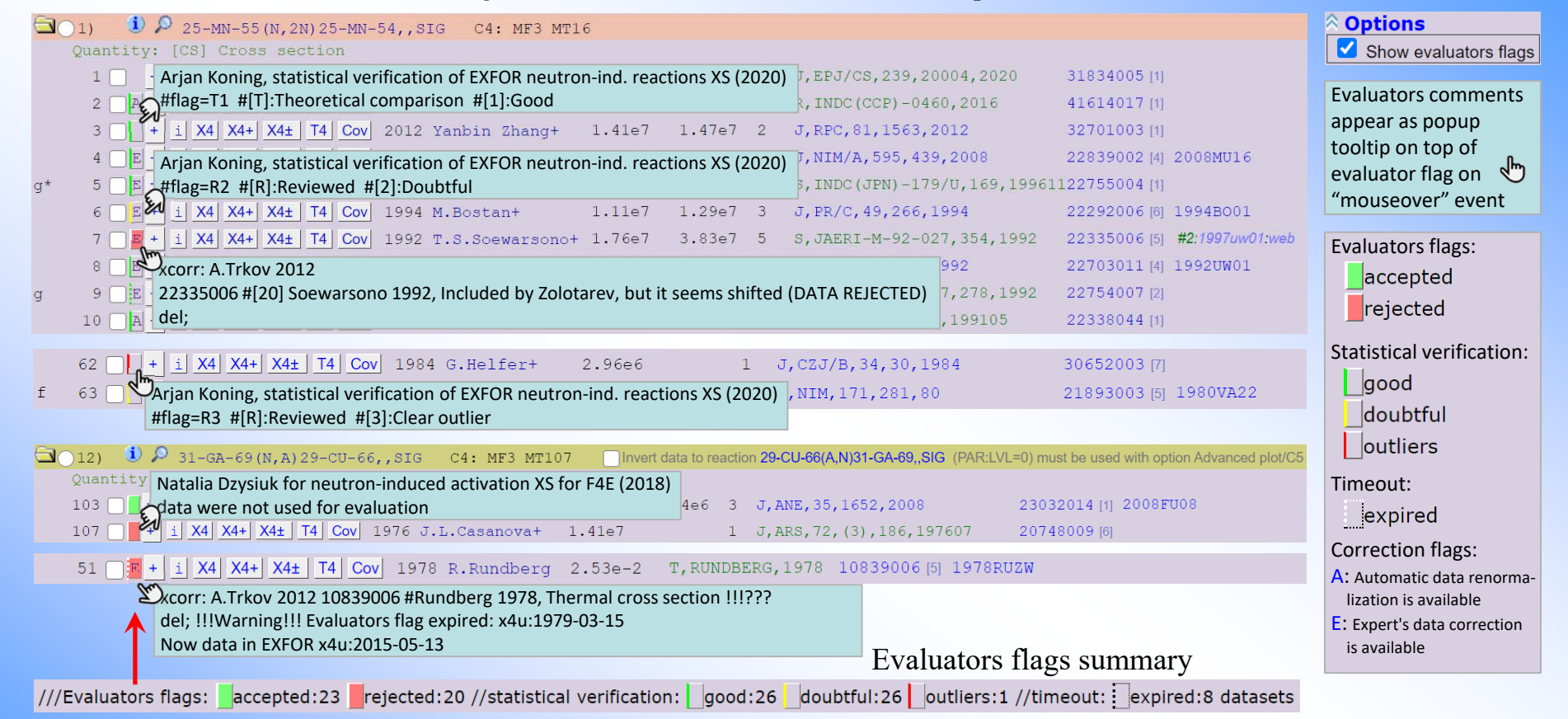

#### Source of currently available evaluators flags

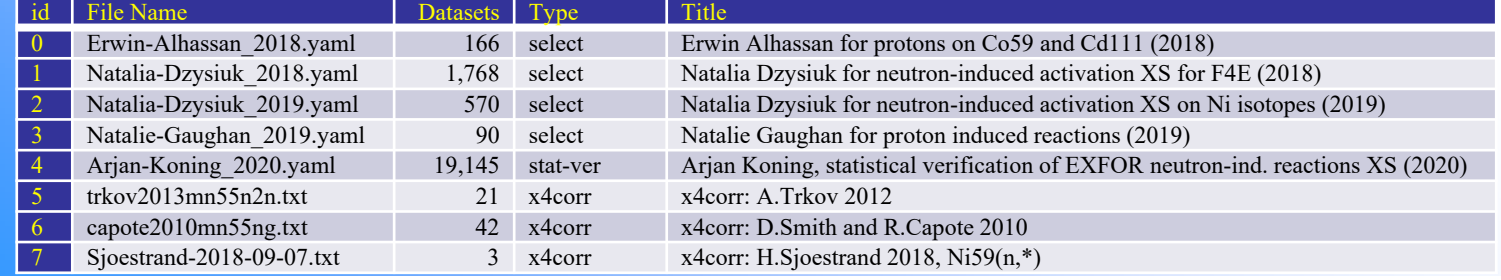

## **1.5 ENDF online news**

## **ENDF online news: JSON for CS (MF3+33)**

Kequest #5704

#### **ENDF Data Selection**

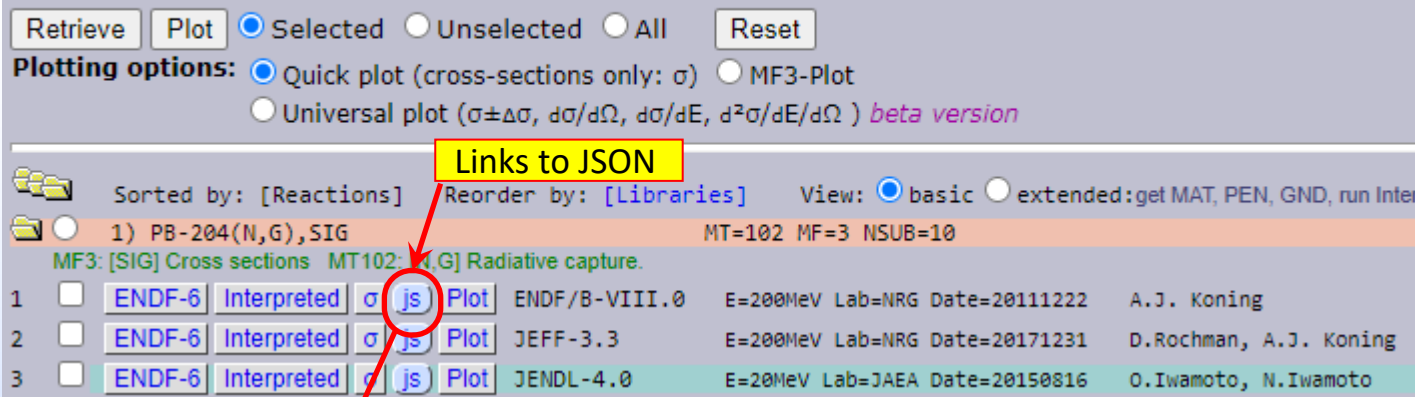

Array:{Energy, Sigma, dSigma} from MF3+MF33 for ENDF, PENDF

**JSON**

```
"format": "WebEndfTabsect-0.1"
."now":"2021-03-29⊤22:16:49.000z"
 "program":"E4sGetTabSect, by V.Zerkin, IAEA-NDS, ver.2020-02-11"
,"datasets": [
 { "id":"13657869", "FILE": "PENDF"
   ,"dataType":"Cross section"
   , "LIBRARY": "ENDF/B-VIII.0"
   TARGET":"PB-204","TEMP":293.16",
   NSUB":10, "MAT":8225, "MF":3, "MT":102
    "REACTION":"PB-204(N,G)PB-205,SIG"
    ,"COLUMNS":["E,eV","Sig,b","dSig,b","Int,interpolation-law"]
    "defaultInterpolation":"Lin-Lin"
   ."nPts":16359
   "pts":
        {\rm [Fe":1.0e-5 \qquad , "Sig":33.2400067 \; , "dsig":1.66436 \; }{ "E":1.103037e-5, "sig":31.6494412, "dsig":1.58473"},
       { ['E":1.216691e-5, "sig":30.1349856, "dsig":1.5089"},
       \frac{1}{2} ["E":1.342055e-5 ."sig":28.692998 ."dsig":1.4367 }
```
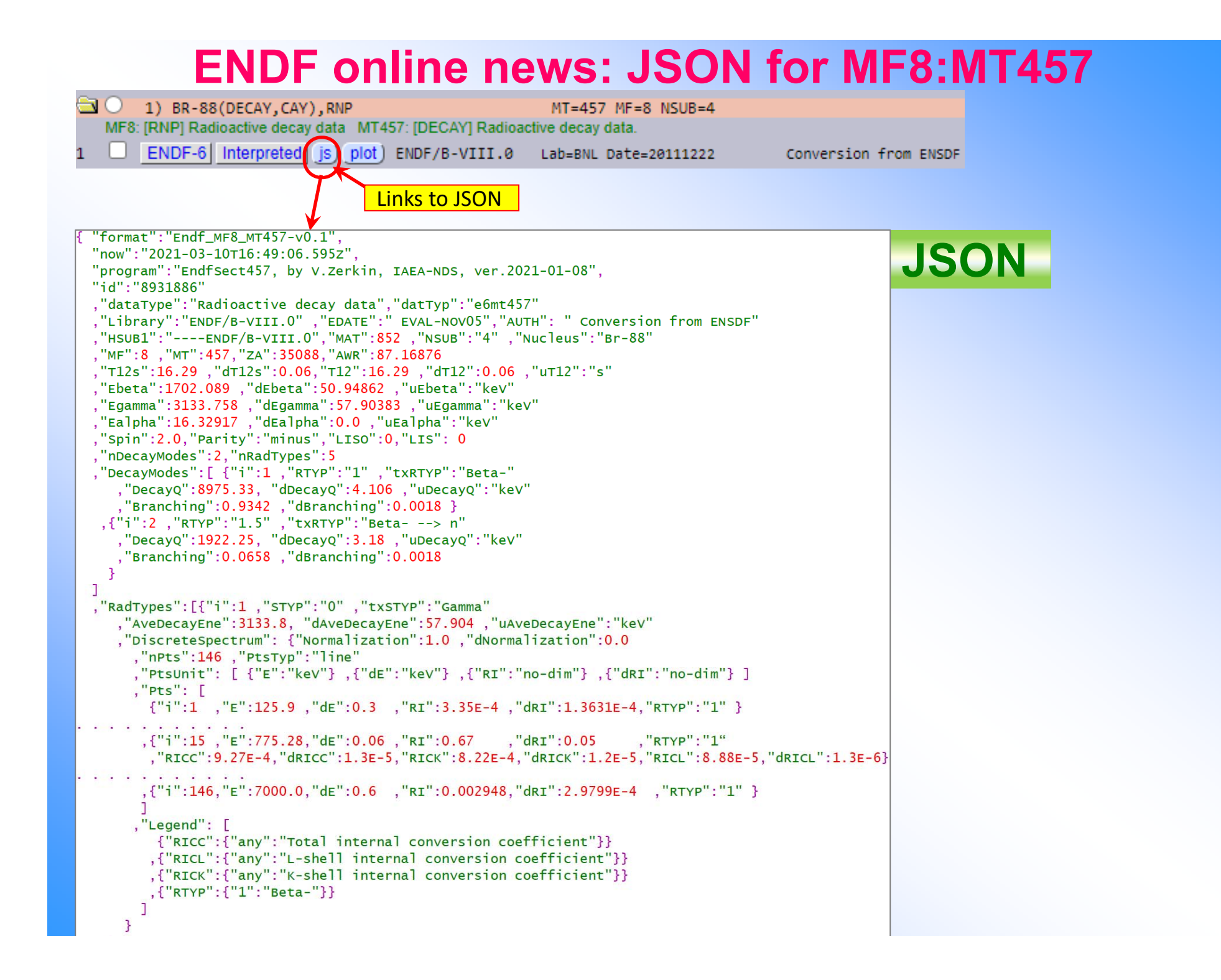

## **ENDF online news: comparing decay data**

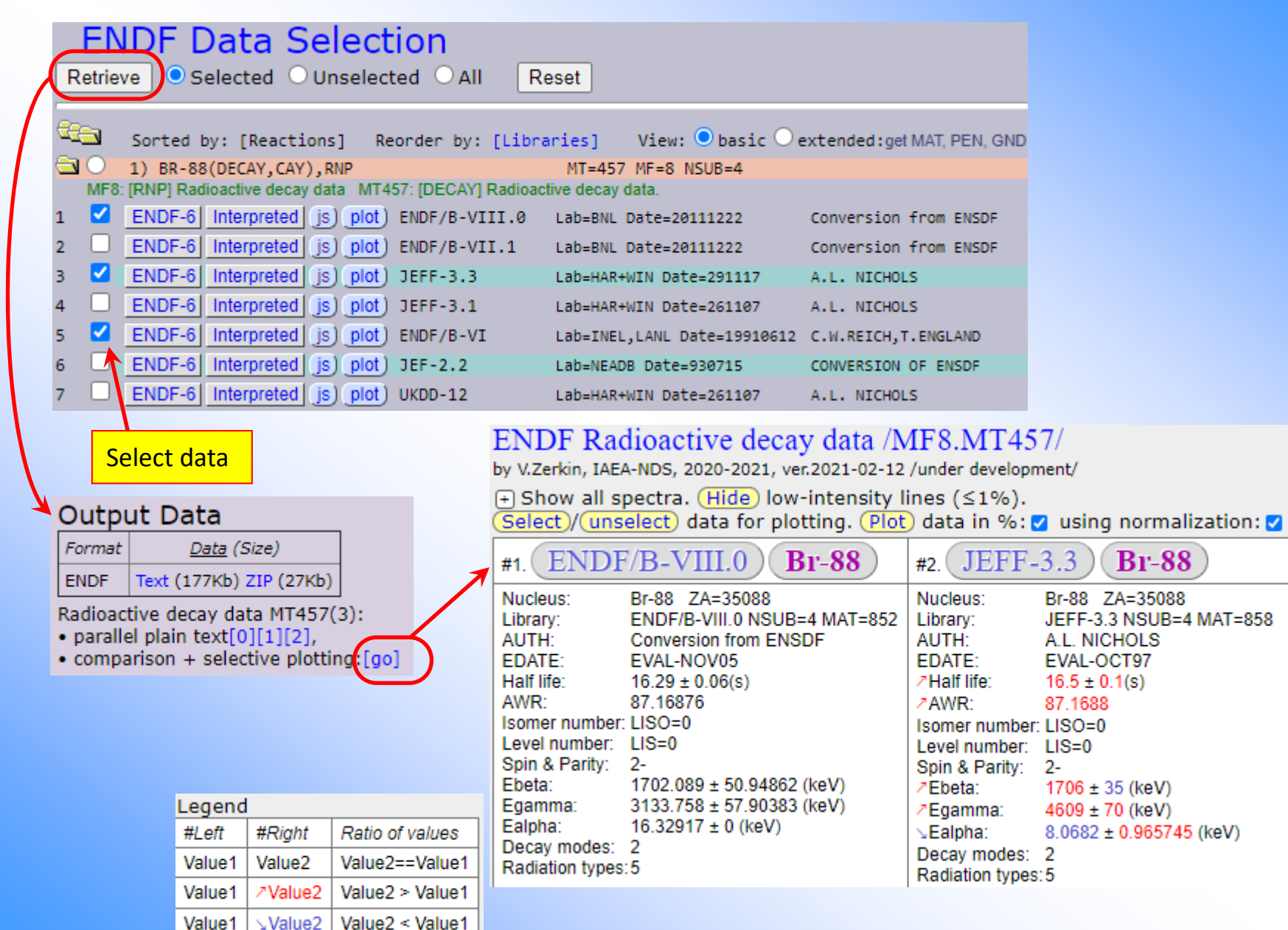

## **ENDF online news: comparing decay data**<br>ENDF Radioactive decay data /MF8.MT457/

by V.Zerkin, IAEA-NDS, 2020-2021, ver.2021-02-12 /under development/

 $\Box$  Show all spectra. (Hide) low-intensity lines ( $\leq$ 1%).

 $\overline{\text{Select}}$ /(unselect) data for plotting. (Plot) data in %:  $\alpha$  using normalization:  $\alpha$ 

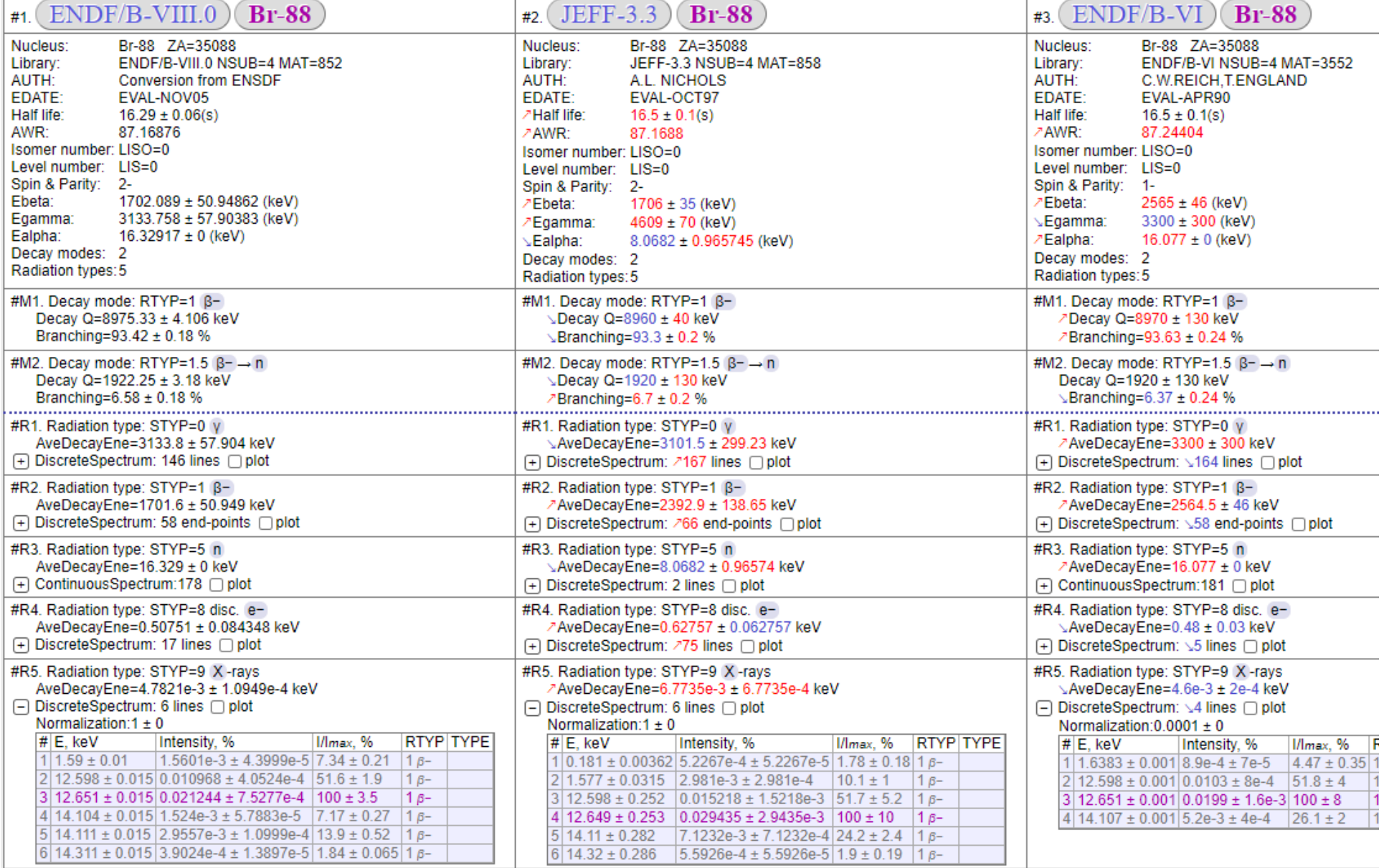

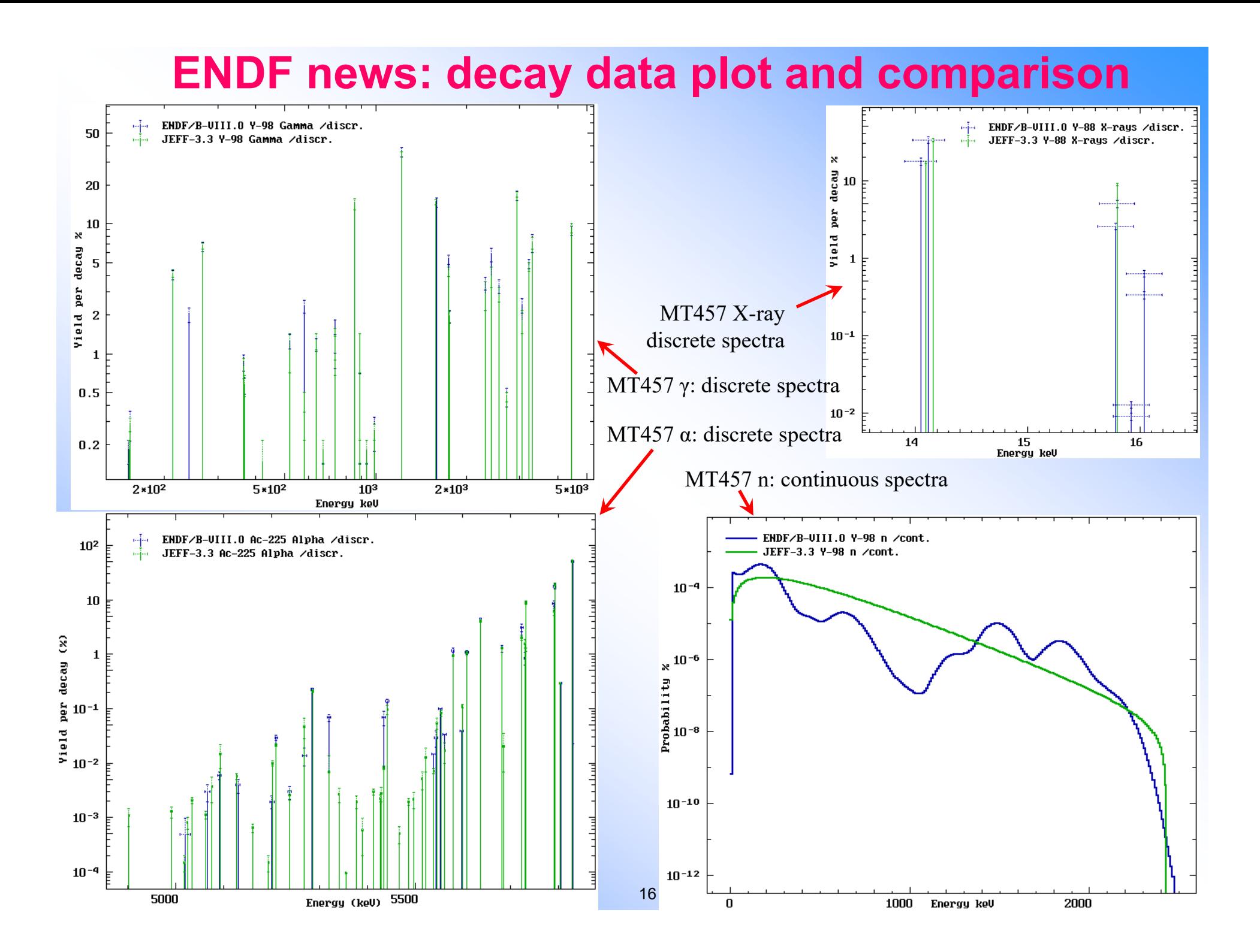

### **ENDF news: DD plot and comparison with EXFOR**

Target 7 Br-88

/under development/

 $\boxed{\text{Plot}}$  data in %:  $\boxed{\phantom{a}}$  using normalization:  $\boxed{\phantom{a}}$ 

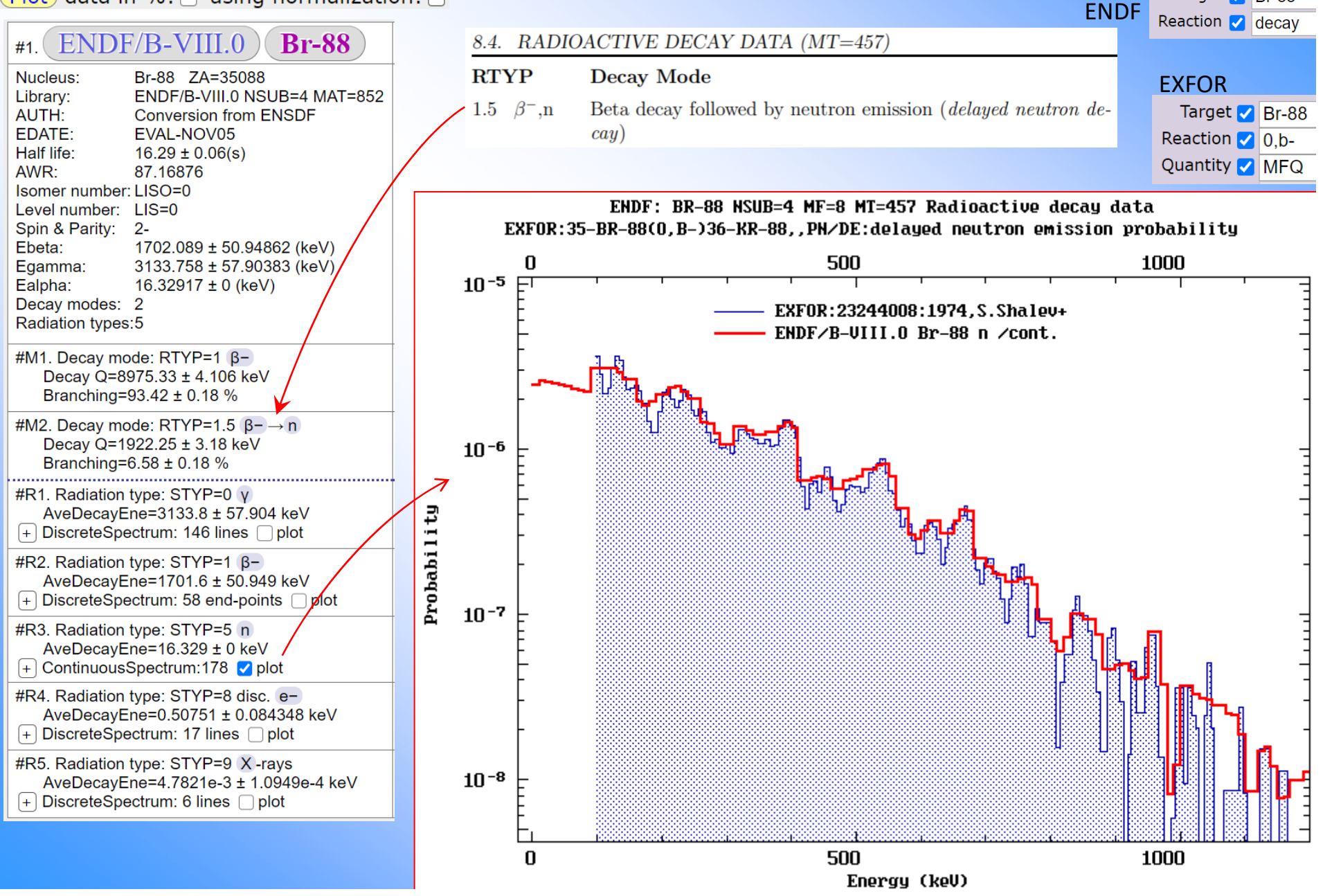

## **ENDF online news: using GROUPIE online**

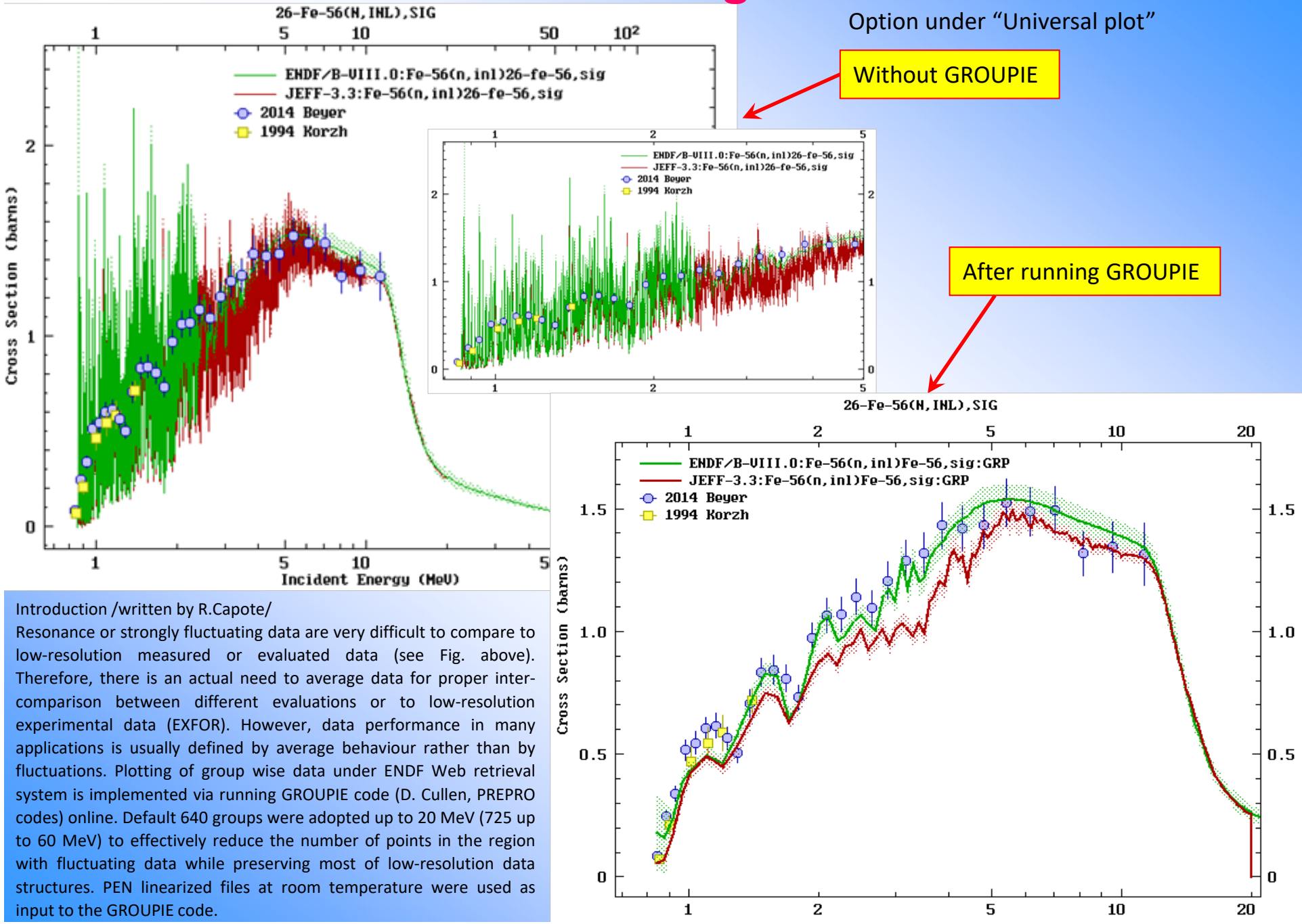

## **1.6 Web-ZVView: plotting news**

## **News in Web-ZVView plotting: new options**

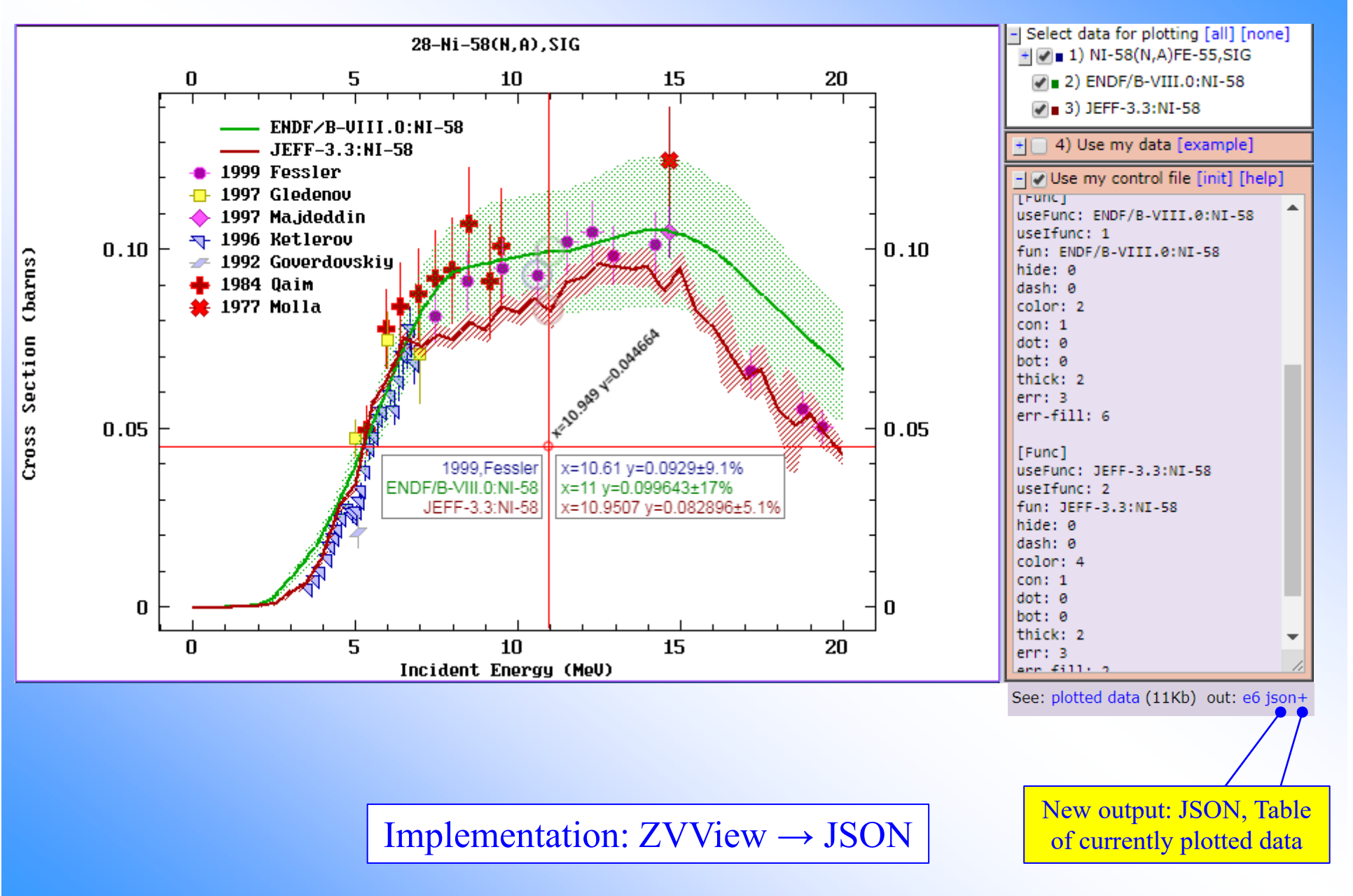

### **News in Web-ZVView plotting: online smoothing**

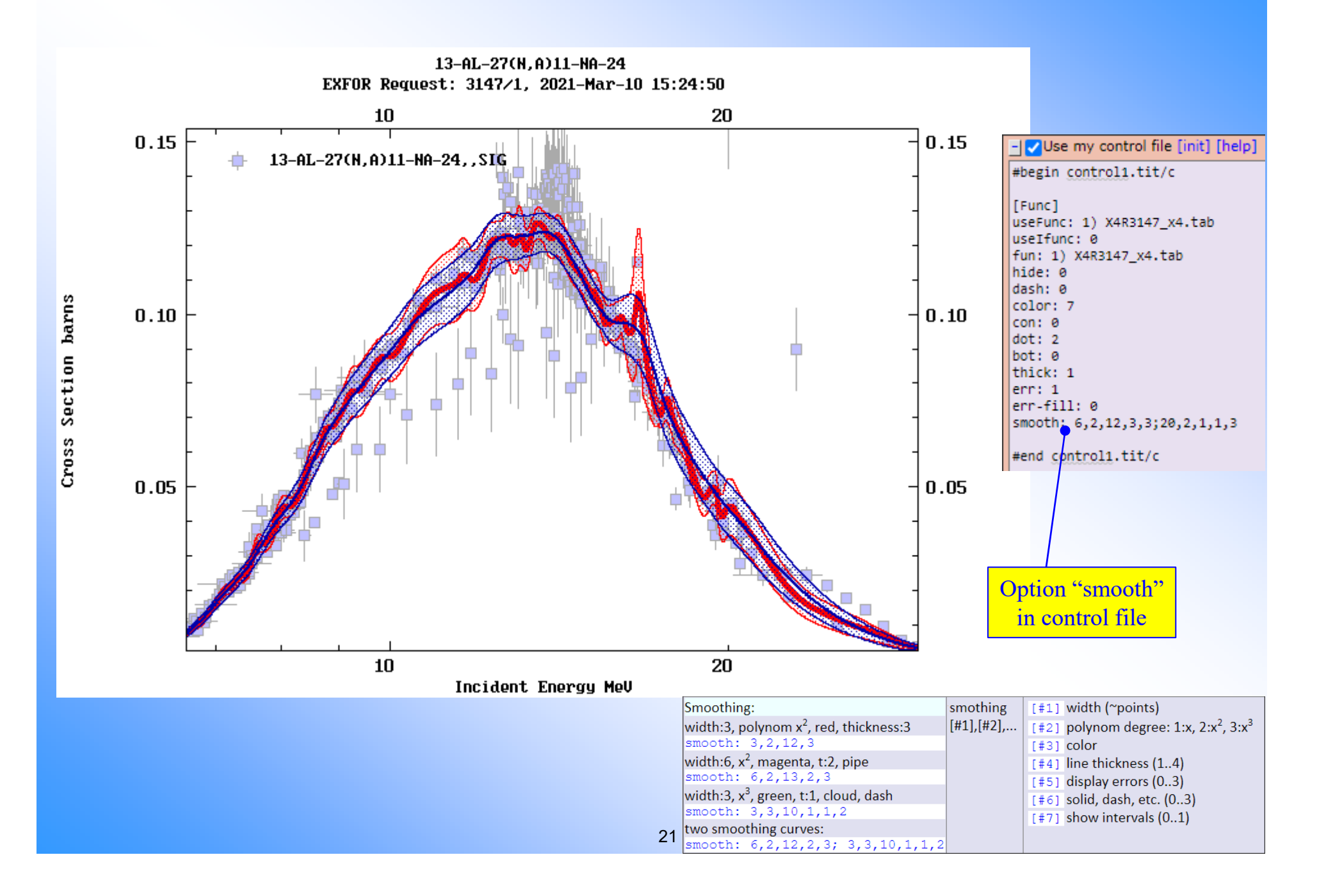

## **Part II. Integrated databases CINDA and PDF**

## **CINDA**

### **Computer Index of Nuclear Reaction Data**

Since 2005, CINDA database is extended by photonuclear and charged particle reaction data. Since 2010, CINDA is regularly extended by the new information from EXFOR and NSR. Since 2017, import from EXFOR and NSR to CINDA is done fully automatically. Since November 2018, import from NSR to CINDA is no longer available. 2020: CINDA maintenance migrated from Windows to Linux.

> Main purpose of extended of CINDA: make it more useful for search candidates for EXFOR compilation.

## **2.2 EXFOR-NSR PDF database**

- Publications: from 1896 to 2021, 120 years
- Content:  $220,437$  PDF files from 2000 to 2021 (22 years)
- Coverage: EXFOR 25,933 files (75.7%); NSR 187,154 files (78.5%)
- Web access via: EXFOR, NSR, CINDA, myEnsdf on NDS and NNDC sites
- 2005: EXFOR source papers are systematically stored in the IAEA-NDS PDF archive
- 2011: PDF files are included to EXFOR database (common between NNDC and NDS)
- 2011: EXFOR Web retrieval system provides access to PDF files for authorized users on NNDC and NDS Web sites
- 2012: PDF of original papers of NSR are exchanged between NNDC and NDS, and shared between NSR and EXFOR systems
- 2015: ENSDF evaluators donate their PDF collections to common database: A.Rodionov, G.Shulyak, B.Singh, G.Audi, F.Kondev
- 2015: NSR Web retrieval system provides access to PDF files for authorized users
- 2016: PNPI joines regular exchange of PDF files between NNDC and NDS
- 2016: CINDA Web retrieval system provides access to PDF files for authorized users
- 2016: IAEA-INDC reports are publically opened via Web EXFOR and NSR
- 2019: KINR opens lab reports and conference proceedings of Institute for Nuclear Research (Ukraine) Note. Now 2,550 PDF files are public, i.e.  $\sim$ 1% from total 220,437 publications

## **Functioning of EXFOR-NSR PDF database**

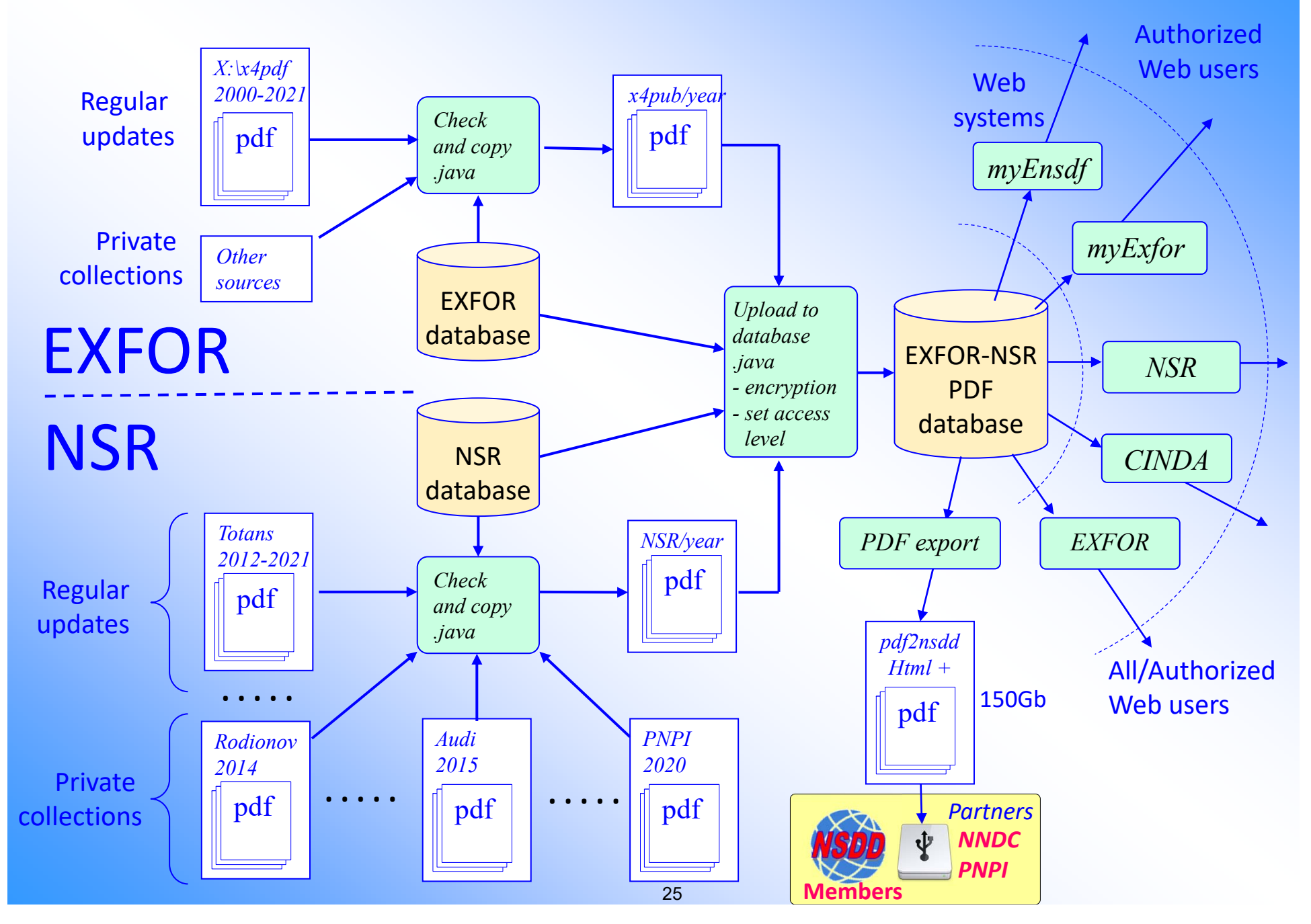

## **Full EXFOR-NSR PDF database**

### **EXFOR-NSR PDF database.**

Database updated: 2021-04-30. Files: 220437 from 2000-04-19 to 2021-04-30.

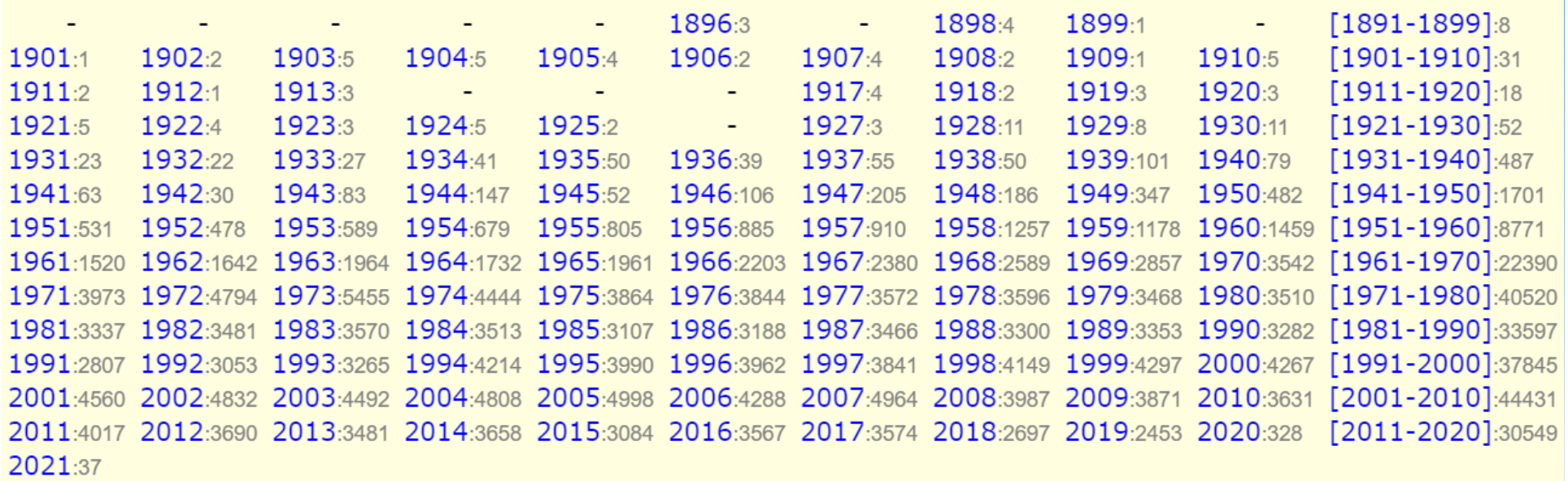

Years: 120 Publications: 220437

Full volumes: [Conf.proc. & Books] [Theses] [Reports]

Checking mode //contributions to NSR-PDF

**PDF Statistics:** 

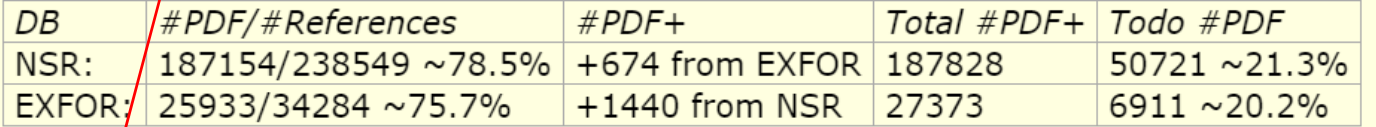

Contributionsto NSR-PDFs

**PDF files: 220,437** from **2000-04-19** to **2021-04-30**

## **Contributions to NSR PDF database as of 2021-04-30**

#### Contributions:

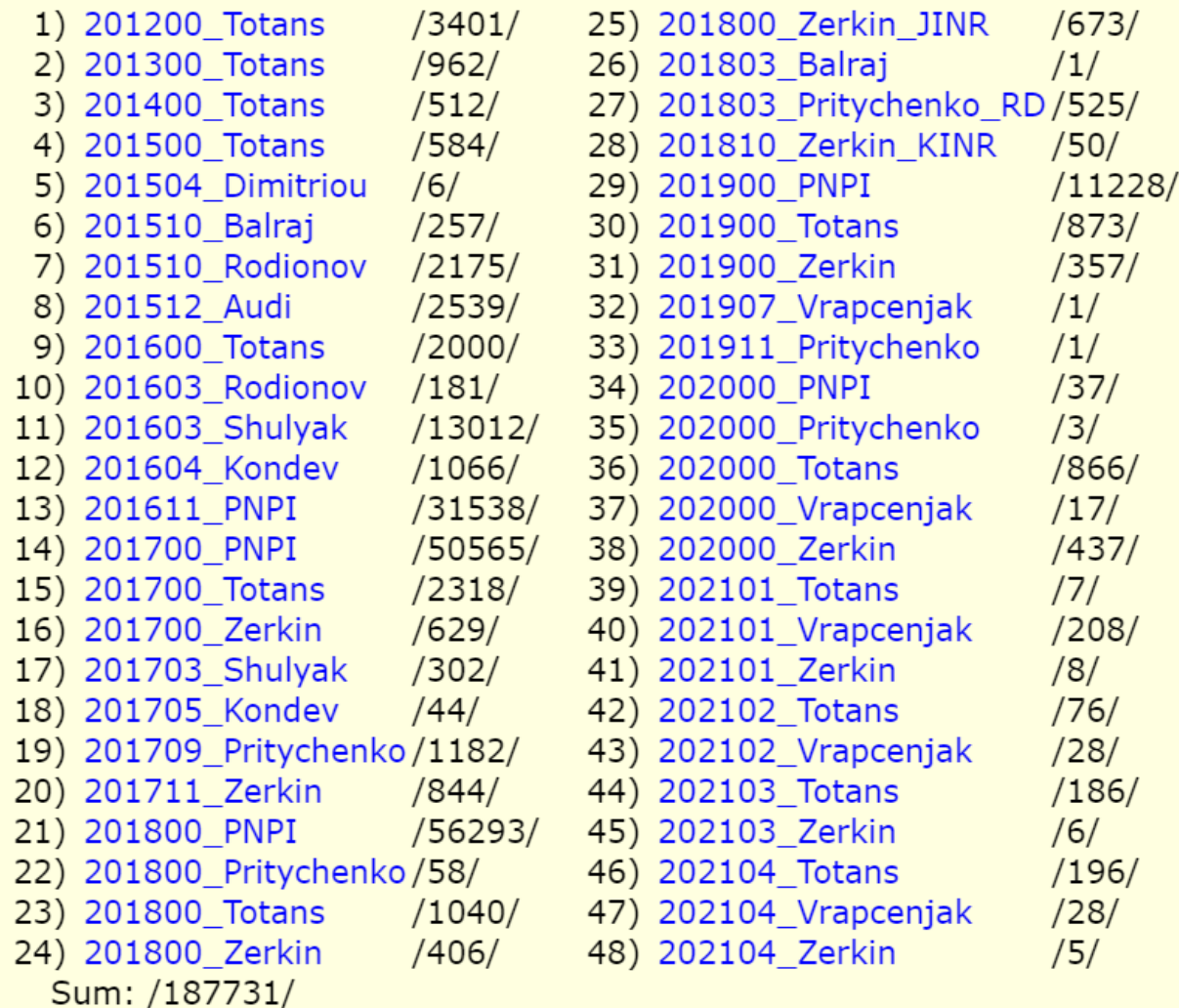

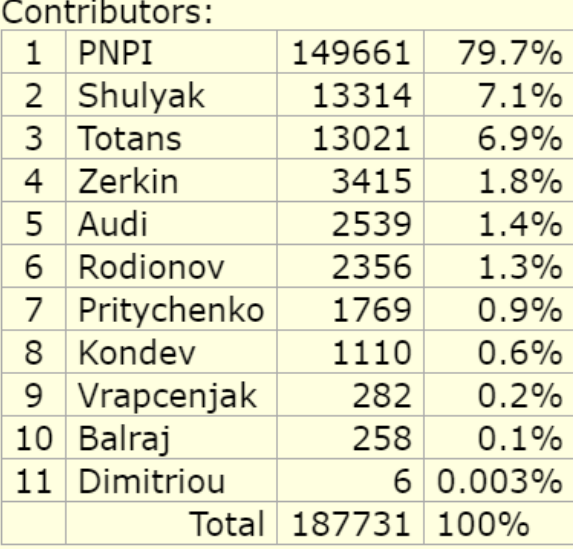

**Thanks to external contributors!!!**

#### **PDF Statistics:**

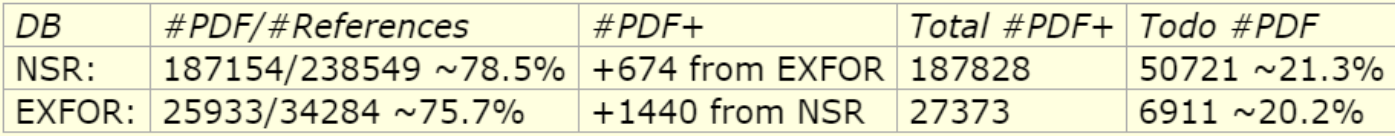

## **Part III. EXFOR off-line news**

### **X4Lite: database, retrieval and converter codes**

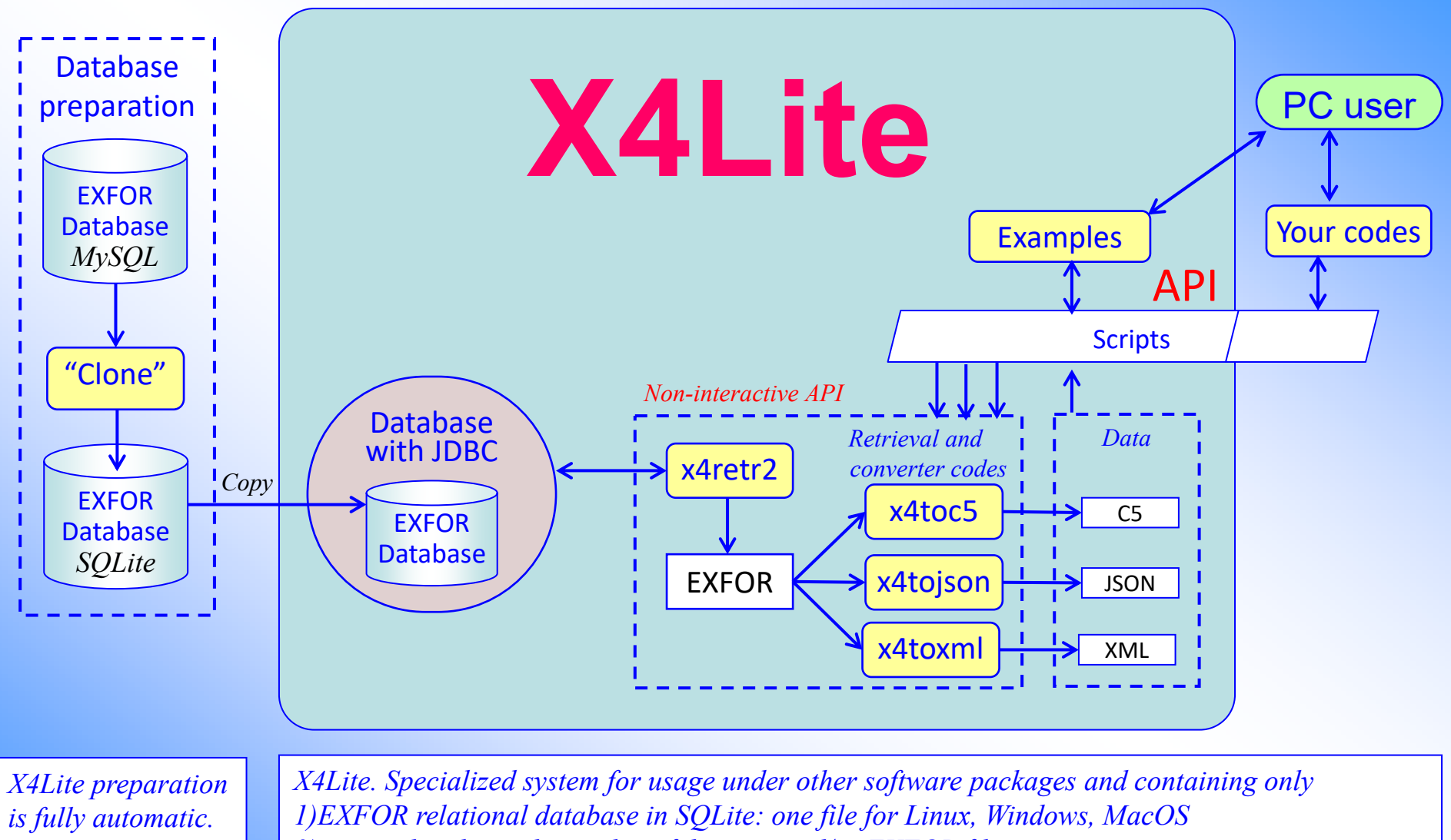

*Can be done on regular basis by the IAEA-NDS.*

*2)retrieval code producing list of datasets and/or EXFOR file 3)codes converting EXFOR file to X4+, C5, C5M, JSON, XML 4)Examples of scripts providing data search + retrieval + converting to computational formats*

### **API: automatized access to nuclear data**

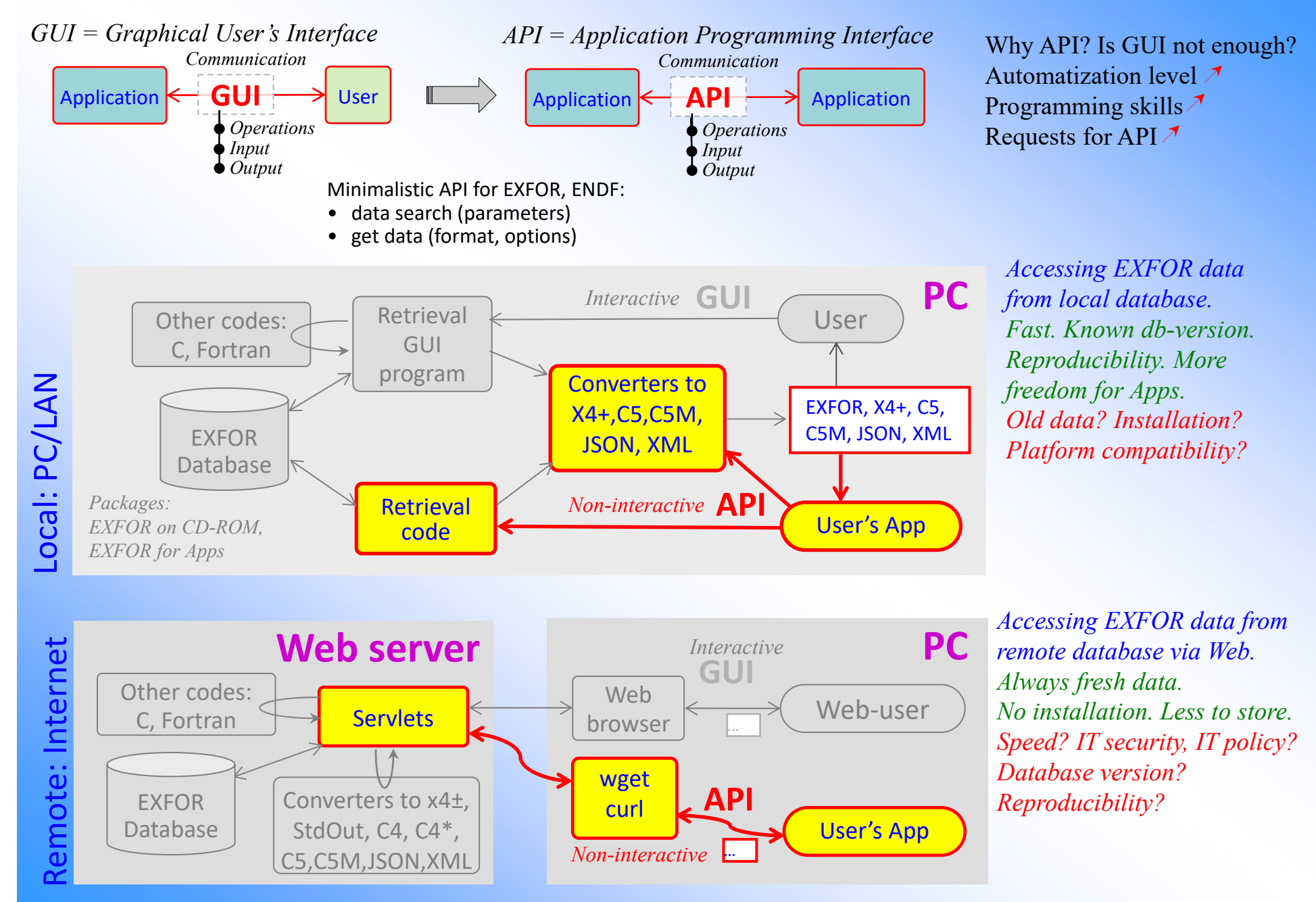

## **Extension of EXFOR-Relational**

- 1. Currently EXFOR data are stored in relational EXFOR database in BLOBs as part of SUBENT and therefore need to be extracted by an external program.
	- a) So, we need retrieval + converter of EXFOR to another formats.
	- b) Can we avoid complicated converter code?
	- c) Can we store/retrieve data values in rational way? (avoiding BLOBs)
- 2. Traditionally relational databases have problems to store/manipulate with flexible vector data

3. Now relational DBMS-s offer some functionality to deal with JSON-type fields in the tables.

```
create table x4data ds (
                        varchar(9) not null
    DatasetTD
                                    nu11.ndat
                        integer
                                    nu11integer
   . <b>nx</b>.indVarFam
                        varchar(12) null.vformula
                        varchar(16) null
   .absentVars
                        varchar(12) nullvarchar(1023) null
   , compNotes
                        varchar(511) null
   .reacode
                         (DatasetID)
   , PRIMARY KEY
) ENGINE=MYISAM DEFAULT CHARSET=latin1:
create table x4data hdr (
                        varchar(9) not null
    DatasetID
                        varchar(1) not null
   .typ
   .ihdr
                        integer
                                     nu11smallint
                                     null default 0
   .common
                        smallint
                                     null default 0
   . cmvarchar(12) not null
   .hdr
                        varchar(12) not null
   , units
                        real
                                     n<sub>u</sub>11
   .rank
                        \text{varchar}(12) not null
   , DataType
                        varchar(12) not null
   .what
   .expansion
                        varchar (80) null
                         (DatasetID.typ.ihdr)
   .PRIMARY KEY
) ENGINE=MYISAM DEFAULT CHARSET=latin1;
create table x4data dat (
    DatasetID
                        varchar(9) not null
   .idat
                        integer
                                    nu11.dat
                        ison
                         (DatasetID, idat)
   PRIMARY KEY
 ENGINE=MYISAM DEFAULT CHARSET=latin1;
```
### **Solution: use single JSON cell to store one experimental point as an object with flexible number of data values**

- 1. Using concept of Dataset (sorted EXFOR) 2. To store for every data point both: original
	- EXFOR data and computational data
- 3. Three new tables for Datasets, Headers and Data: x4data\_ds, x4data\_hdr and x4data\_dat
- 4. Headers have type "x" and "c" and description of the Data from EXFOR Dictionaries
- 5. Table x4data\_dat has a column with type JSON having one data point as an object in one cell

## **Extension of EXFOR-Relational**

 $--\text{DatabaseID}:$  A0626002 pointer= $\lceil$  1  $\lceil$  0 2 4  $-$ Reac:1-H-1(HE3.EL)1-H-1..DA O: [Differentia] c/s with respect to angle] Header of EXFOR DATA $-$ DataLY:27  $|{\sf insert}$   ${\sf into}$  x4data\_hdr(DatasetID.tvp.ihdr.common.cm.hdr.units.what.DataTvpe.rank.expansion) <code>values</code> ( 'A0626002','x'.0.0.0.'DATA','MB/SR','Y.Value','21'.0.1.'Data: data'): insert into x4data\_hdr(DatasetID.typ.ihdr.common.cm.hdr.units.what.DataType.rank.expansion) values ( 'A0626002','x'.1.0.0.'ERR-T'.'MB/SR'.'Y.Err+-'.'21'.0.911.'Data: data /Error/'): insert into x4data\_hdr(DatasetID,typ,ihdr,common,cm,hdr,units,what,DataType,rank,expansion) values ( 'A0626002','x',2,1,0,'ERR-S','PER-CENT','Y.sErr+-','21',0.944,'Data: data /Error/'); insert into x4data\_hdr(DatasetID.typ.ihdr.common.cm.hdr.units.what.DataType.rank.expansion) values ( 'A0626002','x'.3.1.0.'ERR-2','PER-CENT','Y.pErr+-','21'.0.955.'Data: data /Error/'): insert into x4data hdr(DatasetID.tvp.ihdr.common.cm.hdr.units.what.DataType.rank.expansion) values ( 'A0626002','x',4.1.0.'ERR-3','PER-CENT','Y.pErr+-','21',0.955.'Data: data /Error/'); insert into x4data\_hdr(DatasetID,typ,ihdr,common,cm,hdr,units,what,DataType,rank,expansion) values (  $'40626002'$ , 'x', 5, 0, 0, 'EN', 'KEV', 'X1. Value', '41', 1.1, 'Incident energy: energy'); insert into x4data\_hdr(DatasetID.typ.ihdr.common.cm.hdr.units.what.DataType.rank.expansion) values ( 'A0626002','x',6,0,0,'ANG','ADEG','X2.Value','61',2.1,'Angle: angle'); Header of Comp. datainsert into x4data\_hdr(DatasetID,typ,ihdr,common,cm,hdr,units,what,DataType,rank,expansion) values ( 'A0626002','c',0,0,0,'y','B/SR','DATA','21',0.0,'Data: data'); insert into x4data\_hdr(DatasetID,typ,ihdr,common,cm,hdr,units,what,DataType,rank,expansion) values (  $'40626002'$ ,  $'c', 1, 0, 0, 'x1', 'EV', 'EN', '41', 1, 0, 'Incident energy; energy')$ ; insert into x4data\_hdr(DatasetID.tvp.ihdr.common.cm.hdr.units.what.DataType.rank.expansion) values ( 'A0626002','c',2,0,0,'x2','ADEG','ANG','61',2.0,'Angle: angle');

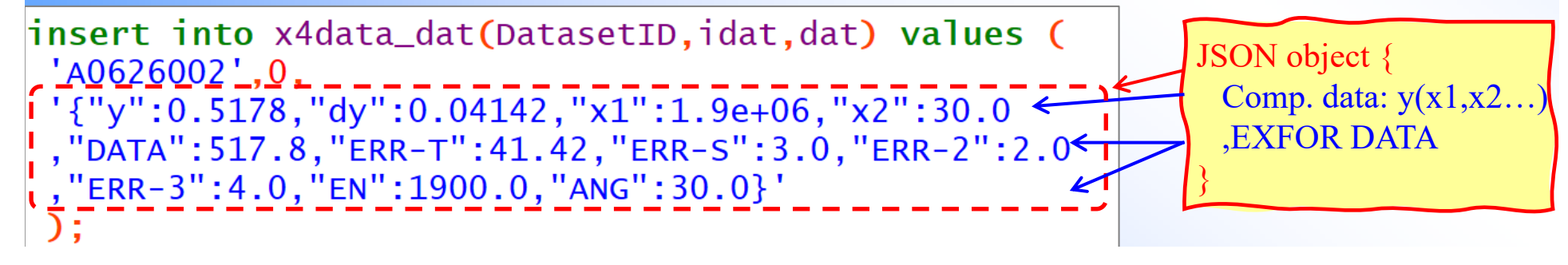

### **Example of SQL query extracting data from JSON fields**

```
SELECT distinct x4data_dat.DatasetID, x4data_dat.idat as iPoint
 , ENTRY. YearRef1 as Year
 , concat (ENTRY. Author1Ini, ENTRY. Author1) as Author1
 , json_extract(x4data_dat.dat,'$.x1') as En
 , json_extract(x4data_dat.dat,'$.y') as Sig
 , json_extract(x4data_dat.dat,'$.dy') as dSig
FROM x4data dat
 inner join REACODE on REACODE.ReacodeID=x4data_dat.DatasetID
inner join SUBENT on REACODE. SubentID=SUBENT. SubentID
inner join ENTRY on ENTRY. EntryID=SUBENT. EntryID
where REACODE. fullCode='13-AL-27(N,A)11-NA-24, SIG'and json_extract(x4data_dat.dat,'$.x1')>8e6
and json_extract(x4data_dat.dat,'$.dy') is not null
order by x4data_dat.DatasetID, x4data_dat.idat
```
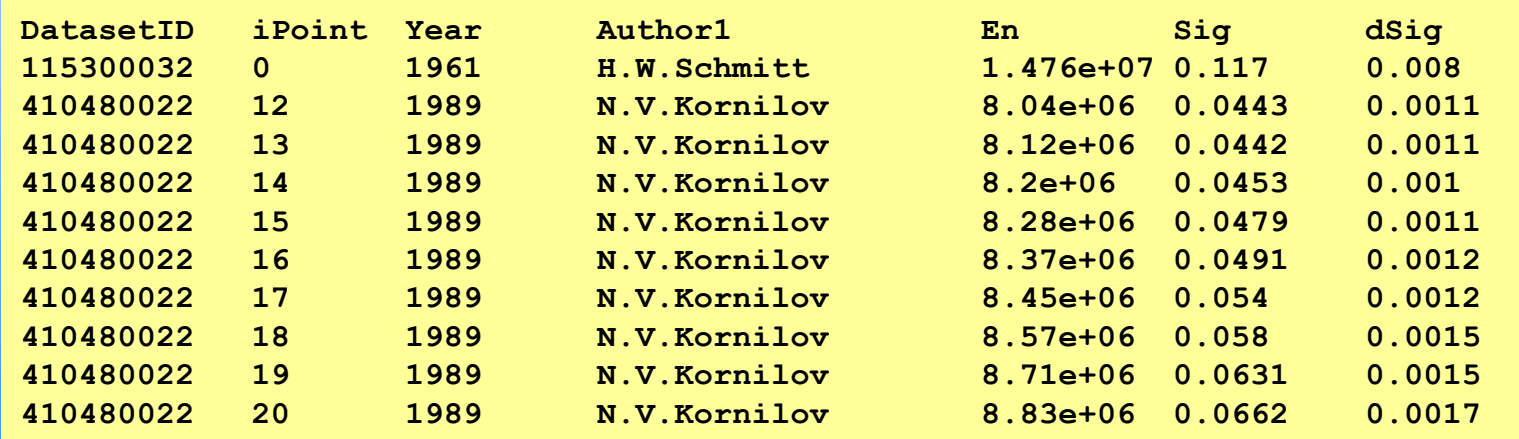

## **For discussion**

#### 1. Translated from EXFOR: almost 100%

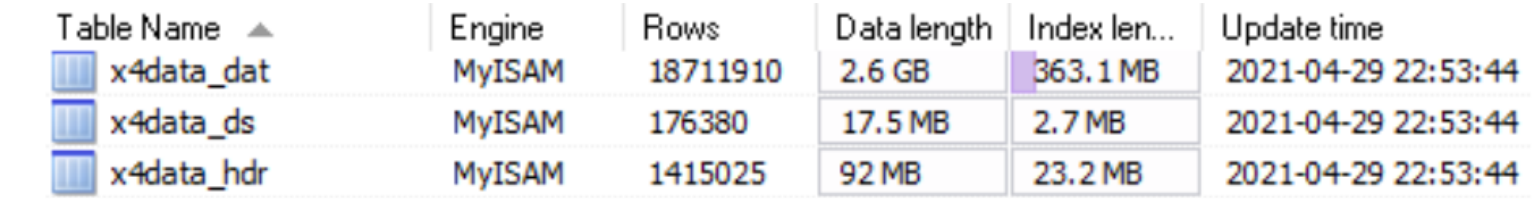

2. Having access to extended EXFOR relational database with data points:

- 1) user does not need EXFOR converter software
- 2) we can analyse whole database and find some mistakes

#### Current NDS options for EXFOR off-line data distribution

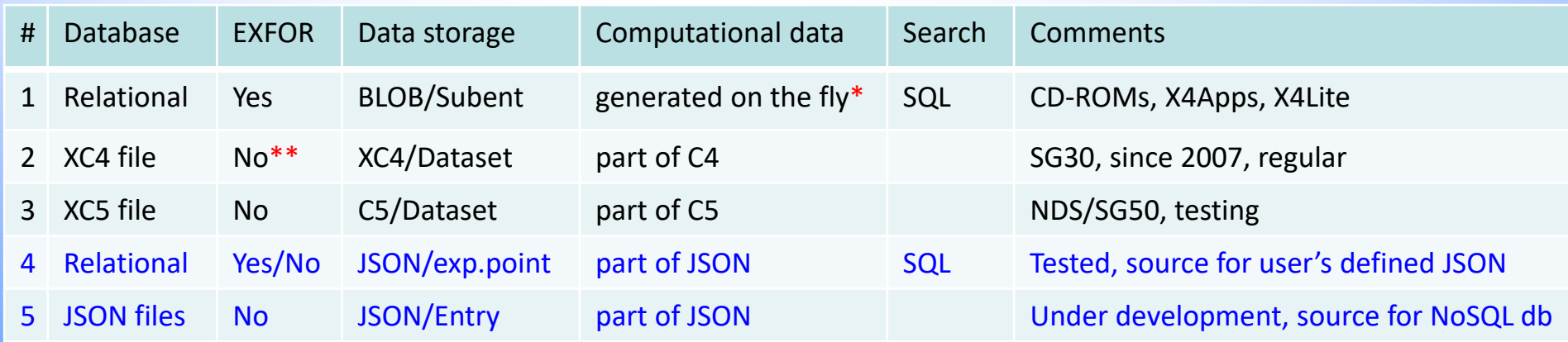

\* C5, XML, JSON, Html, produced by Java codes x4toc5, x4toxml, x4to1json, x4tox4plus

\*\* Optionally distributed: EXFOR by files (Entry per file)

## Q: NRDC policy for off-line EXFOR data distribution

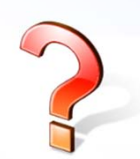

Version of Master file (date + web-link to source), acknowledgment database source: NRDC, version of dictionaries if used, licence type (?), authorized as "trusted repackaging", etc.

## **For discussion**

We can analyse whole database to find problems in software, dictionaries and EXFOR

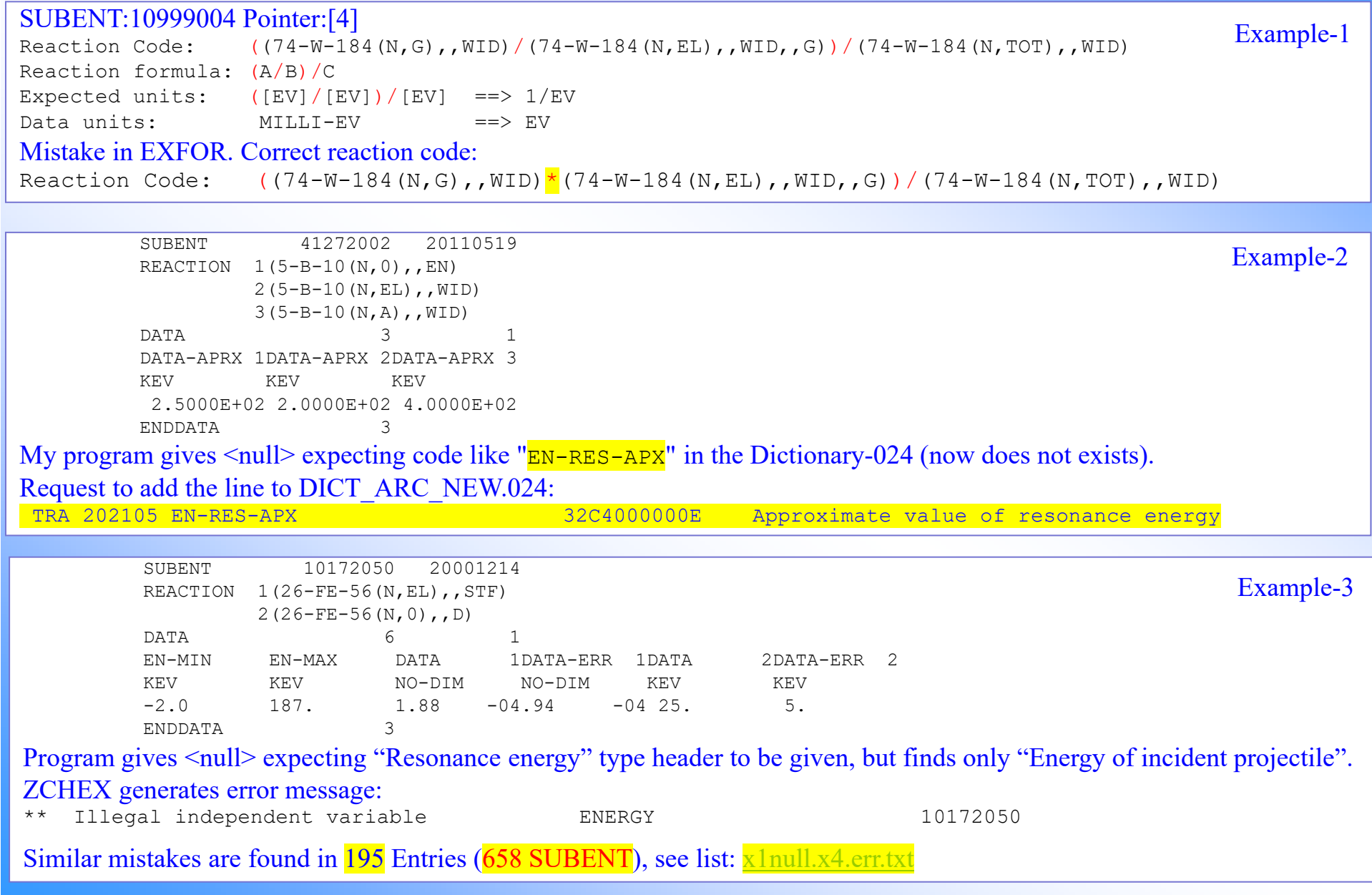

## **Part IV. Other news for compilers**

### **EXFOR statistics for compilers**

This statistics is generated on the content of EXFOR database independently from EXFOR compilation control systems

https://www-nds.iaea.org/exfor-master/x4compil/

recommendation to use compiler's 37 initials in the HISTORYQ: Should we have more formal

### **Development of ZCHEX in 2020-2021**

A66 Zerkin (Continuing action) Update ZCHEX based on comments from compilers.

Update log: **2020-12-04**

- **- DECAY-DATA: checking DG Abundance given without Energy, Energy < 1.keV, Abundance > 2.(200%)**
- **- debug: allowed multiple appearance of the same correlation flags in the ERR-ANALYS codes, e.g. (ERR-4,,,F)**
- **- INSTITUTE: allowed leading blank in the 2nd, 3rd, etc. lines**
- **- statistics: output number of warnings and errors**
- **- define flag "Print warnings" in the command line**

### **Demo**

- 1. A5: C4 vs. C5 compounds: 1-H-D2O(N,TOT),,SIG Dicttionary209 + ZA, ENDF-MAT  $\equiv$  Dictionary709
- 2. C5: dData%, dSys%, dStat%, dOther% 23114002
- 3. Constructing covariance matrix using dOther, MONT-ERR: 23114002
- 4. EN given instead of EN-RES: x1null.x4.err.txt

## **Concluding remarks**

- 1. New directions for data dissemination: JSON, SQLite, API
- 2. NRDC off‐line EXFOR distribution policy
- 3. New database extensions can be used for improvement of EXFOR content
- 4. New tasks and new users' communities should lead to universal solutions, applicable for other tasks and communities
- 5. EXFOR‐NSR PDF database: should we try to open public Web access to lab reports

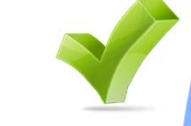

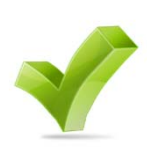

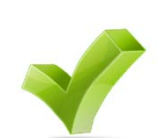

# **Thank you.**

Citing of the materials of this presentation should be done with proper acknowledgement of the IAEA and author